# Corso di Algoritmi e Strutture Dati (IN110) **Tutorato n. 4**

Marco Liverani\*

# **Esercizio n. 1**

Letto in input un array di *n* numeri interi ed un intero *k* > 1, eliminare dall'array tutti i multipli di *k*, spostando "a sinistra" gli elementi successivi.

#### **Diagramma di flusso**

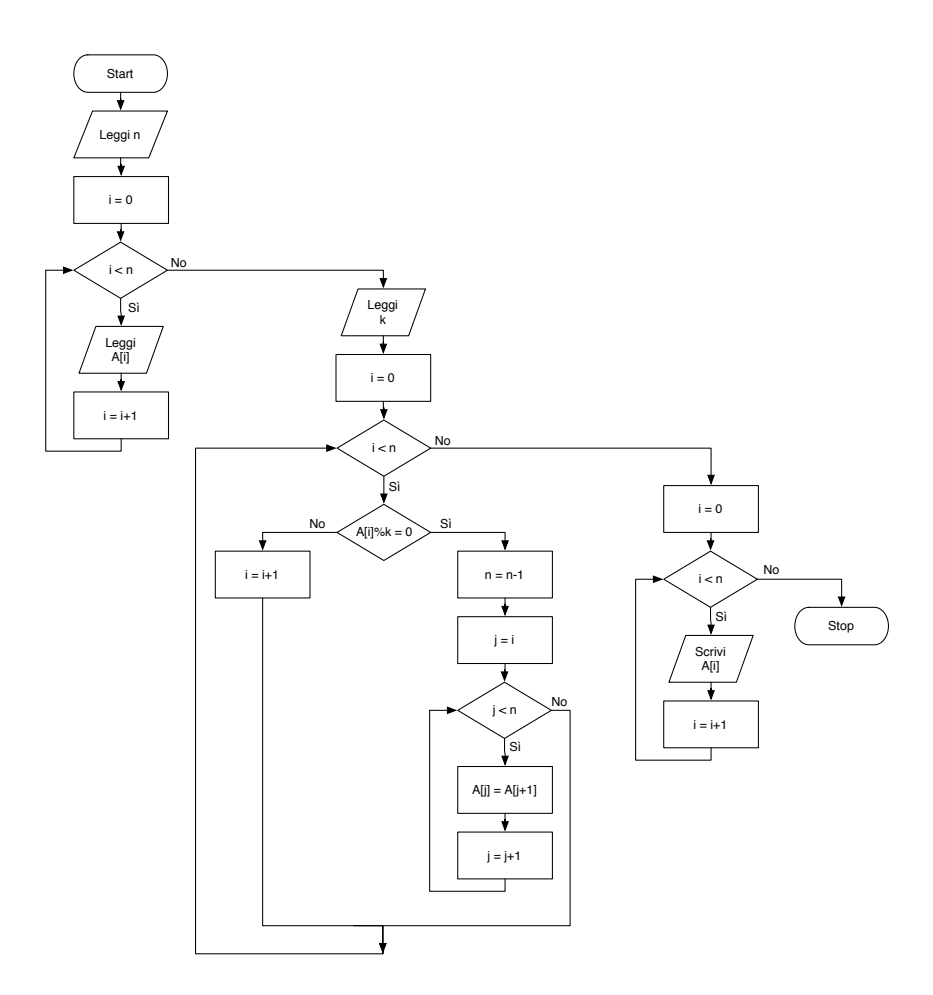

<sup>\*</sup>Università degli Studi Roma Tre, Corso di Laurea in Matematica, Corso di Algoritmi e Strutture Dati (IN110); e-mail liverani@mat.uniroma3.it – sito web del corso http://www.mat.uniroma3.it/users/liverani/IN110/

## **Pseudo-codifica dell'algoritmo**

```
1: leggi l'array
A di
n elementi
 2: leggi
k
>
1
 3: per ogni elemento dell'array
A
i
(
i
= 0,...,
n
−1) ripeti
 4: se l'elemento
A
i è multiplo di
k allora
5:
        n = n - 16: copia A_{j+1} in A_j per ogni j = i, ..., n-17: fine-condizione
8: fine-ciclo
 9: stampa l'array
A
10: stop
```
#### **Codifica in linguaggio C**

```
\overline{a}_1 \#include <stdlib.h>
_2 #include <stdio.h>
_3 #define MAX 100
\frac{4}{5} int leggi_array(int A[]) {
6 int i, n;
7 \mid printf("Numero di elementi: ");
\vert scanf("%d", &n);
9 printf("Inserisci %d elementi: ", n);
_{10} | for (i=0; i<n; i++)
_{11} scanf("%d", &A[i]);
_{12} return(n);
13
   }
14
_{15} int elimina_multipli(int A[], int n, int k) {
_{16} int i, j;
17
_{18} | i = 0;_{19} while (i<n) {
_{20} if (A[i] % k == 0) {
21 \quad n = n-1;_{22} for (j=i; j<n; j++) {
23 A[j] = A[j+1];24}
25
       } else
{
26 i = i+1;27
      }
28}
_{29} return(n);
30
   }
31
32 void stampa_array(int A[], int n) {
_{33} int i;
_{34} for(i=0; i<n; i++)
_{35} printf("%d", A[i]);
_{36} printf("\n");
_{37} | return;
38
  }
39
```
☎

```
_{40} int main(void) {
_{41} int n, A[MAX], k;
n = 1eggi_array(A);
43 printf("Inserisci k: ");
_{44} scanf("%d", &k);
n = elimina_multipli(A, n, k);
_{46} stampa_array(A, n);
47 return(0);
48 \mid }
```
✝ ✆

# **Esercizio n. 2**

Letta in input una stringa che rappresenta un'espressione aritmetica, verificare che le parentesi (tutte parentesi "tonde") siano collocate correttamente. Ad esempio "a+b\*(c-d)/(a+(b/2)+3/2)" è corretta, mentre "a+b)/(c+e)/(f+g))" non è corretta.

# **Diagramma di flusso**

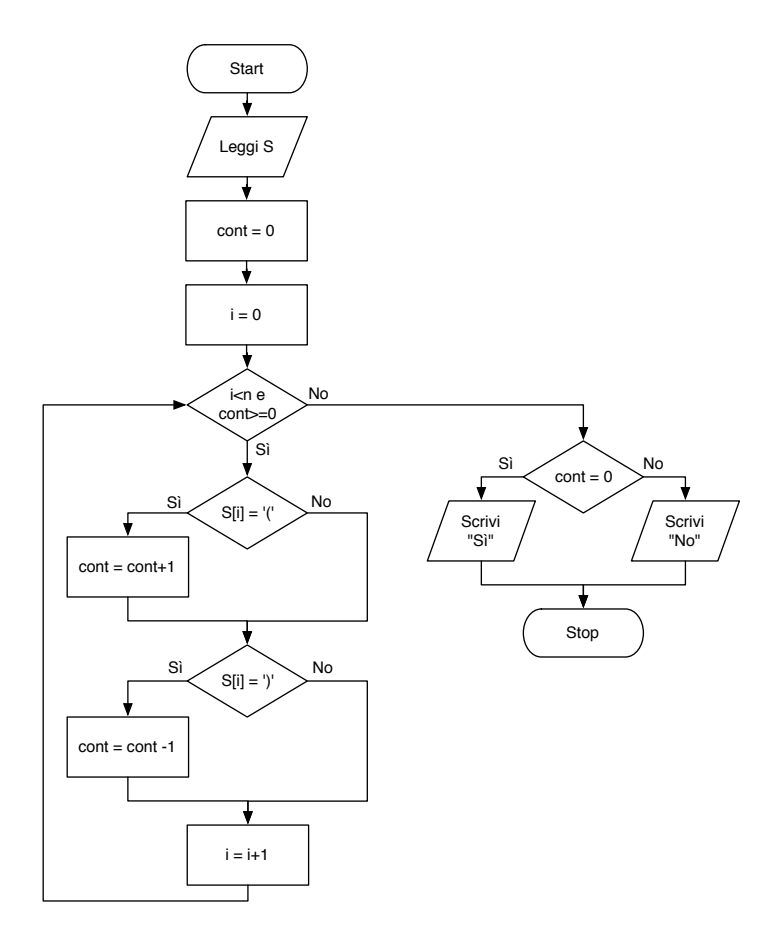

### **Pseudo-codifica dell'algoritmo**

```
1: leggi la stringa
s di
n caratteri
```

```
2: c = 0, i = 0
```
- 3: **fintanto che**  $i < n$  e  $c \ge 0$  **ripeti**
- 4: **se** *s <sup>i</sup>* è una parentesi tonda aperta **allora**
- 5: incrementa il contatore *c*
- 6: **fine-condizione**
- 7: **se** *s <sup>i</sup>* è una parentesi tonda chiusa **allora**
- 8: decrementa il contatore *c*
- 9: **fine-condizione**
- 10:  $i = i + 1$
- 11: **fine-ciclo**

```
12: se c = 0 allora
```
- 13: le parentesi sono corrette
- 14: **altrimenti**
- 15: le parentesi non sono disposte correttamente
- 16: **fine-condizione**
- 17: stop

✝

### **Codifica in linguaggio C**

```
\overline{a}_1 \#include <stdlib.h>
_2 #include <stdio.h>
_3 #include <string.h>
_4 #define MAX 100
\begin{bmatrix} 56 \\ 6 \end{bmatrix} int verifica(char s[]) {
7 int i=0, n, cont=0;
\vert n = strlen(s);
9 \mid while (i<n && cont>=0) {
_{10} if (s[i] == '(')
\overline{11} cont++:
_{12} if (s[i] == ')')
\text{13} cont--;
14 i<sup>++</sup>;
15
     }
_{16} if (cont == 0)
17 return(1);
_{18} else
_{19} return(0);
20
   }
21
_{22} int main(void) {
_{23} char s[MAX];
_{24} | printf("Inserisci un'espressione: ");
\sum_{25} scanf("%s", s);
_{26} if (verifica(s) == 1)
27 printf("Le parentesi sono corrette.\n");
_{28} else
29 printf("Le parentesi NON sono corrette.\n");
_{30} return(0);
31
   }
```
☎

✆

# **Esercizio n. 3**

Letti in input due interi positivi *n* e *m* e gli elementi di una matrice *A* di ordine *n* ×*m* di numeri interi *ai*,*<sup>j</sup>* . Verificare se il prodotto di ogni riga è minore o uguale a quello della riga successiva. Stampare "sì" (una sola volta) se la condizione è verificata, stampare "no" (una sola volta) altrimenti.

## **Diagramma di flusso**

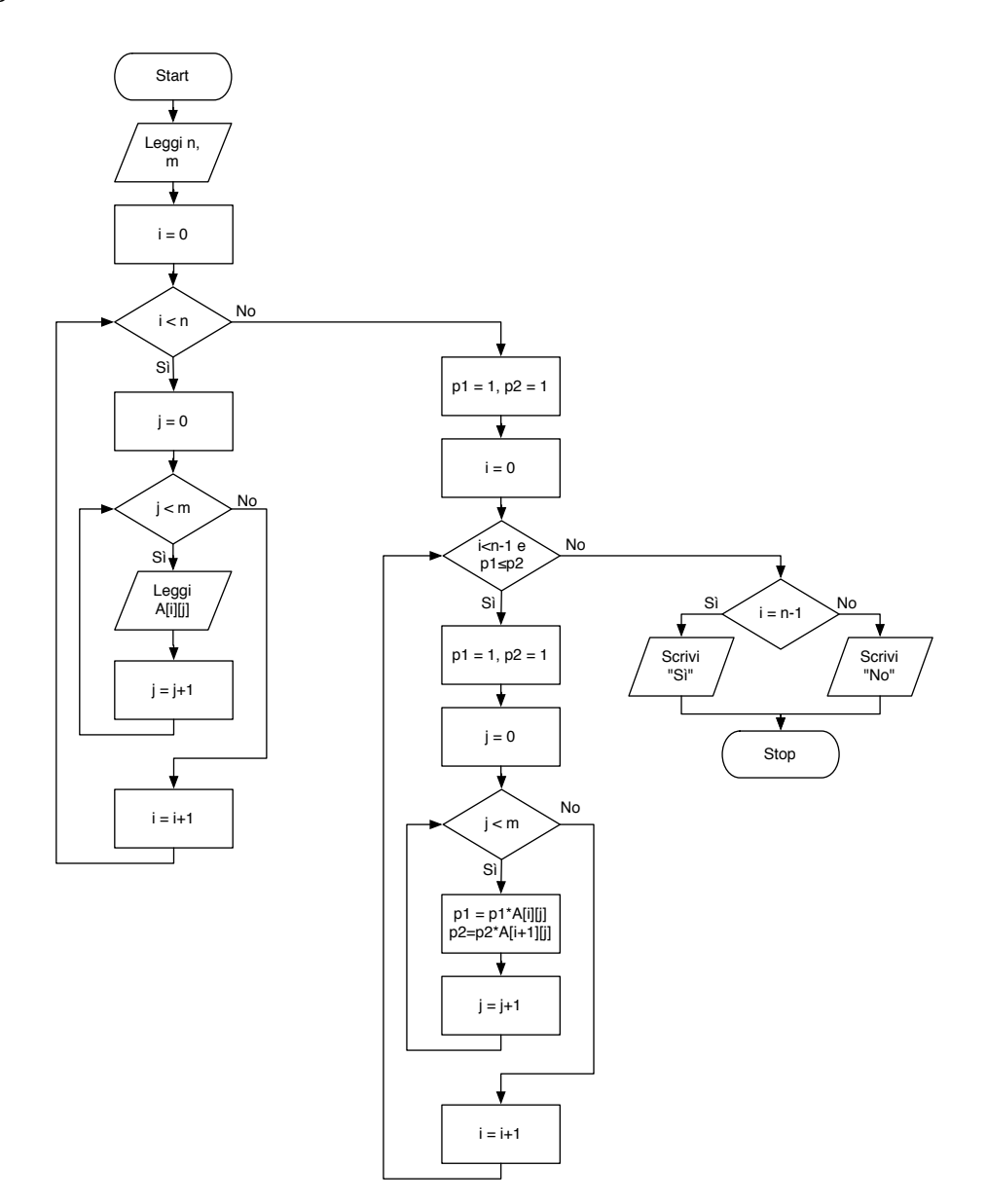

#### **Pseudo-codifica dell'algoritmo**

- 1: leggi *n* e *m*
- 2: leggi gli elementi della matrice *A* con *n* righe e *m* colonne: ∀*i* = 0,...,*n* − 1 e ∀*j* = 0,...,*m* − 1 leggi *ai*,*<sup>j</sup>*
- 3: considera le righe della matrice dalla prima alla penultima (*i* = 0,1,...,*n* −2) ed esegui i passi 4-6:
- 4: sia *p*<sup>1</sup> il prodotto degli elementi della riga *i* della matrice *A*
- 5: sia *p*<sup>2</sup> il prodotto degli elementi della riga *i* +1 della matrice *A*
- 6: se  $p_1 < p_2$  allora vai al passo 3 altrimenti vai al passo 7
- 7: se *i* = *n* −1 allora scrivi "Sì" altrimenti scrivi "No"
- 8: stop

#### **Codifica in linguaggio C**

```
\overline{a} \overline{b} \overline{a} \overline{b} \overline{c} \overline{d} \overline{d} \overline{d} \overline{d} \overline{d} \overline{d} \overline{d} \overline{d} \overline{d} \overline{d} \overline{d} \overline{d} \overline{d} \overline{d} \overline{d} \overline{d} \overline{d} \overline{d} \overline{d} \overline{_1 #include <stdlib.h>
_2 #include <stdio.h>
_3 #define MAX 100
4
\frac{1}{5} void leggiMatrice(int A[MAX][MAX], int n, int m) {
6 int i, j;
7 \mid for (i=0; i<n; i++) {
\frac{1}{8} printf("inserisci gli elementi della riga %d:\n", i);
\bullet for (i=0; i<m; i++)
_{10} scanf("%d", &A[i][j]);
_{11} }
12 return;
\frac{13}{ }14
_{15} void stampaMatrice(int A[MAX][MAX], int n, int m) {
_{16} int i, j;
_{17} for (i=0; i<n; i++) {
_{18} for (j=0; j<m; j++)
_{19} printf("%4d", A[i][j]);
_{20} printf("\n");
_{21} }
22 return;
_{23} }
24
_{25} int verifica(int A[MAX][MAX], int n, int m) {
_{26} int p1=1, p2=1, i, j;
_{27} for (i=0; i<n-1 && p1<=p2; i++) {
_{28} | p1 = 1;
p2 = 1;_{30} for (j=0; j<m; j++) {
_{31} | p1 = p1*A[i][j];
p2 = p2*A[i+1][j];33 }
34 }
_{35} if (i == n-1)
_{36} return(1);
37 else
_{38} return(0);
39 }
40
```

```
_{41} int main(void) {
_{42} int n, m, A[MAX][MAX];
43 printf("Numero di righe e di colonne della matrice: ");
_{44} scanf("%d %d", &n, &m);
45 leggiMatrice(A, n, m);
46 stampaMatrice(A, n, m);
_{47} if (verifica(A, n, m) == 1)
_{48} printf("Si'.\n");
49 else
_{50} printf("No.\n");
_{51} return(0);
52 \mid \}✝ ✆
```